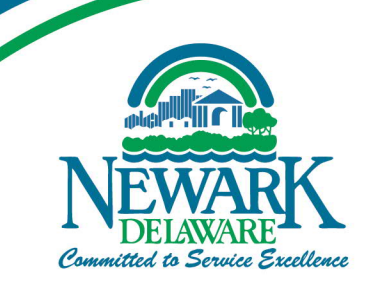

#### **CITY OF NEWARK DELAWARE**

## **Newark Transportation Improvement District Committee Meeting**

**Date/Time:** Wednesday, January 20, 2021, 1:00-2:30 p.m. **Note change in date and early start Location:** NOTE: Virtual Meeting – Microsoft Teams – See Attachment 1

### **AGENDA**

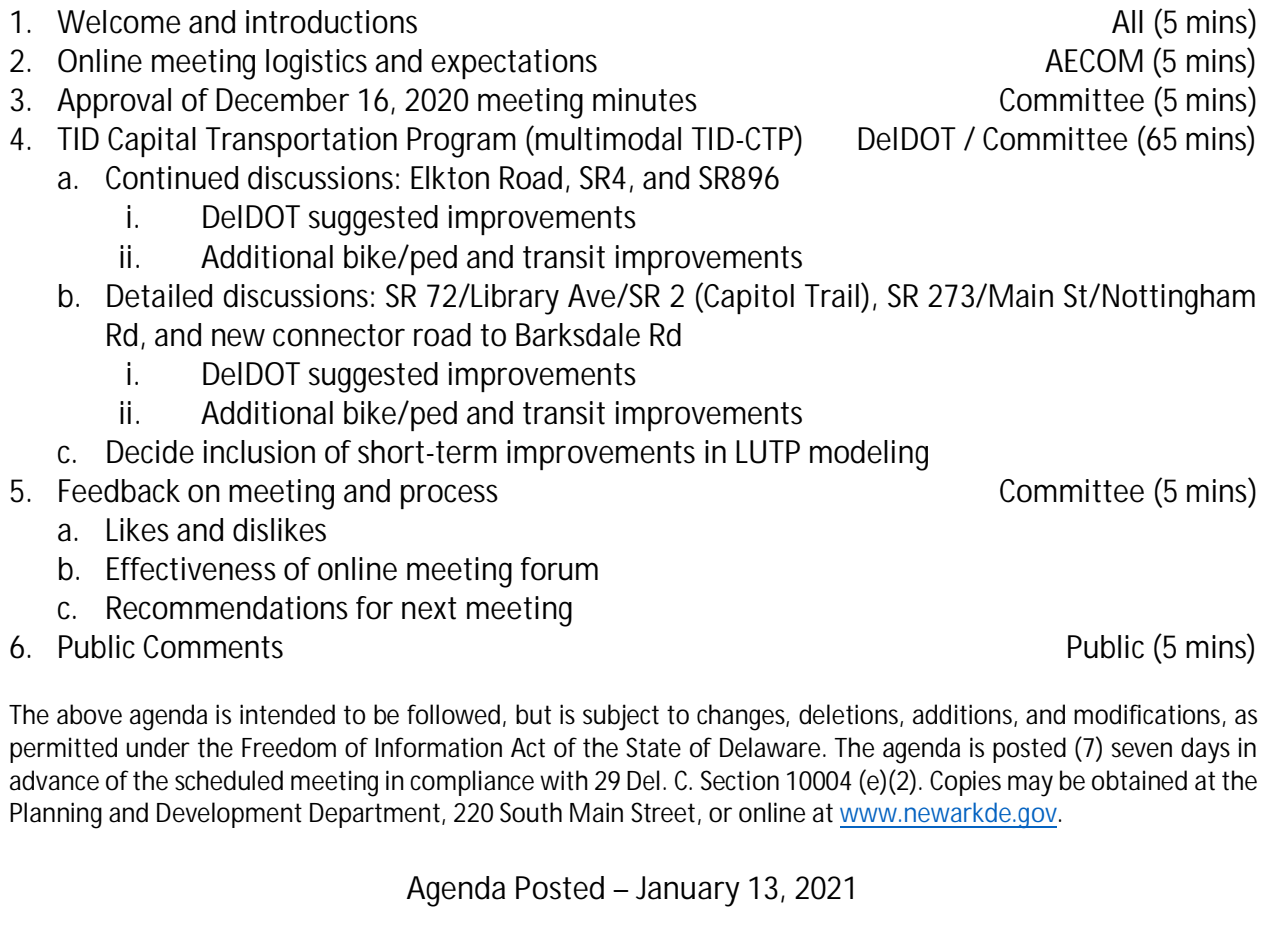

Attest: Sworn by:

\_\_\_\_\_\_\_\_\_\_\_\_\_\_\_\_\_\_\_\_\_\_\_\_\_ \_\_\_\_\_\_\_\_\_\_\_\_\_\_\_\_\_\_\_\_\_\_\_\_\_ City Secretary **Notary Public (seal)** 

## **Attachment 1 Microsoft Teams Virtual Meeting Instructions**

As stipulated by the State of Emergency declaration in Delaware, in-person attendance at public meetings is not permitted during the COVID-19 situation. Newark City Council and the City Manager have modified FOIA requirements to allow for virtual meetings.

The City and its partners request that participants use their computers for this meeting. Computers will allow viewing of the presentations and provide other functionality. Click the below "Join Microsoft Teams Meeting" link and use your computer's microphone and speaker to communicate. Participants can also call in using their phone to the provided 877 number if they do not have a computer or their computers are not equipped with speakers and microphones. If participants don't use computers, they can still callin using the 877 number but will be unable to see the handouts and other material.

Important tips for the call:

- When speaker is presenting, everyone else's microphone or phone should be muted to minimize background noise and echoes. The presenter or moderator will pause at the end of each major portion of the agenda so Committee members can unmute their computers or phones to ask questions or provide comments.
- When commenting or asking questions, participants should first state their name.
- · Committee members or anyone from the public who have questions or want to make a comment can use the "Conversation" button to let AECOM moderator know. Comments or questions can also be emailed before or during the meeting to [david.athey@aecom.com](mailto:david.athey@aecom.com). Any comments or questions received will be read into the record and included in the meeting minutes. The sender will need to provide their first and last names.

\_\_\_\_\_\_\_\_\_\_\_\_\_\_\_\_\_\_\_\_\_\_\_\_\_\_\_\_\_\_\_\_\_\_\_\_\_\_\_\_\_\_\_\_\_\_\_\_\_\_\_\_\_\_\_\_\_\_\_\_\_\_\_\_\_\_\_\_\_\_\_\_\_\_\_\_\_

Participants should turn off their computer's camera.

# Microsoft Teams meeting

**Join on your computer or mobile app [Click here to join the meeting](https://teams.microsoft.com/l/meetup-join/19%3ameeting_YjJkZTQ3NjctOTM2MS00NjZmLWI1ZjgtYTlmYmE4MjM4NjA2%40thread.v2/0?context=%7b%22Tid%22%3a%2216ed5ab4-2b59-4e40-806d-8a30bdc9cf26%22%2c%22Oid%22%3a%22972eff2c-f18d-40ca-a6ce-d657a34623cb%22%7d) Join with a video conferencing device** [176484854@teams.bjn.vc](mailto:176484854@teams.bjn.vc) Video Conference ID: 112 192 968 9 [Alternate VTC dialing instructions](https://support.bluejeans.com/knowledge/vtc-dial-in-options-for-teams) **Or call in (audio only)** +1 302-574-6838,,826659714# United States, Wilmington (877) 286-5733,,826659714# United States (Toll-free) Phone Conference ID: 826 659 714# [Find a local number](https://dialin.teams.microsoft.com/3eb932f5-f487-43ca-a873-24f566835cd2?id=826659714) | [Reset PIN](https://mysettings.lync.com/pstnconferencing) [Learn More](https://aka.ms/JoinTeamsMeeting) | [Meeting options](https://teams.microsoft.com/meetingOptions/?organizerId=972eff2c-f18d-40ca-a6ce-d657a34623cb&tenantId=16ed5ab4-2b59-4e40-806d-8a30bdc9cf26&threadId=19_meeting_YjJkZTQ3NjctOTM2MS00NjZmLWI1ZjgtYTlmYmE4MjM4NjA2@thread.v2&messageId=0&language=en-US) \_\_\_\_\_\_\_\_\_\_\_\_\_\_\_\_\_\_\_\_\_\_\_\_\_\_\_\_\_\_\_\_\_\_\_\_\_\_\_\_\_\_\_\_\_\_\_\_\_\_\_\_\_\_\_\_\_\_\_\_\_\_\_\_\_\_\_\_\_\_\_\_\_\_\_\_\_